# OS Final: Concurrency & Persistence Fall 2022 (Lecture: Remzi Arpaci-Dusseau, Textbook: [OSTEP\)](https://pages.cs.wisc.edu/~remzi/OSTEP/)

Ruixuan Tu, Feijun Chen {ruixuan.tu, fchen222}@wisc.edu University of Wisconsin-Madison

# **Concurrency**

• **APIs** (all return 0 on success or errno on error)

```
void *mythread(void *arg) { ... }↪ example of start_routine
```
- int pthread\_create(pthread\_t \*thread, NULL,
	- → void \*(\*start\_routine)(void \*), void → \*arg); // e.g., (&p1, NULL, mythread, *"A")*  $\rightarrow$
- <sup>3</sup> int pthread\_join(pthread\_t \*thread, NULL); *// wait for thread to finish; e.g., (p1,* ↪
	- $\leftrightarrow$  *NULL)*
- <sup>4</sup> pthread\_mutex\_t mutex =
	- PTHREAD\_MUTEX\_INITIALIZER; *// init a* ↪ *lock*  $\hookrightarrow$
- <sup>5</sup> int
	- pthread\_mutex\_lock/unlock(pthread\_mutex\_t ↪  $\leftrightarrow$  \*mutex);
- <sup>6</sup> pthread\_cond\_t cond =
	- PTHREAD\_COND\_INITIALIZER; *// init a* ↪
	- *condition variable* ↪
	- int pthread\_cond\_wait(pthread\_cond\_t \*cond,
		- pthread\_mutex\_t \*mutex); *// assume mutex* ↪
		- *is locked, release mutex and put caller* ↪
		- $\rightarrow$  to sleep (not ready); when signaled,
		- *reacquire mutex before returning* ↪
- int pthread\_cond\_signal(pthread\_cond\_t  $\leftrightarrow$  \*cond);

```
9 sem_t sem; // semaphore
```
- <sup>10</sup> int sem\_init(sem\_t \*sem, 0, unsigned int value); *// 0: shared between threads in* ↪ *same process* ↪
- <sup>11</sup> int sem\_wait(sem\_t \*sem); *// sem->value--;* ↪ *wait if sem->value < 0*
- <sup>12</sup> int sem\_post(sem\_t \*sem); *// sem->value++;* ↪ *wake up one or more waiting threads*
	- **Threads** (Ch. 26)
		- − **thread**: very much like a separate process, except for that they *share* the same address space and thus can access the same data
- ∗ **states**: private PC, set of registers, contexts (with switch except for page table)
- ∗ **state saving** to **process control block** (PCB) for process, **thread control block** (TCB) for thread
- ∗ **multiple stacks** for multi-threaded process: variables, parameters, return values, etc. in **threadlocal** storage (the stack of relevant thread)
- ∗ **reasons** [**parallelism**] *single-threaded* program to multiple CPUs. [**avoid slow I/O blocking**] enables *overlap* of I/O with other activities within a single program, much like *multiprogramming* did for processes across programs
- − **scheduler**: what runs next is determined by the OS *scheduler*, and it is hard to know what will run at any given moment in time; a new thread may run immediately or put in "ready" but not "running" state
- − **concurrent issues**
	- ∗ **critical section**: a piece of code that accesses a shared resource, usually a variable or data structure
	- ∗ **race condition/data race**: arises if multiple threads of execution enter the *critical section* at roughly the same time; both attempt to update the shared data structure, leading to an *indeterminate* (and perhaps undesirable) outcome
	- ∗ an **indeterminate** program consists of one or more *race conditions*; the output of the program is not *deterministic*, depending on which threads ran when
	- ∗ to avoid these, threads should use **mutual exclusion** primitives to guarantee that only a single thread ever enters a *critical section*, thus avoiding races, and resulting in *deterministic* program outputs
- − **atomicity**: "as a unit", or "all or none" for a series of actions called a *transaction*, no in-between state visible
- − **synchronization primitives**: hardware provides a few useful instructions upon which we can build a general set of what we call *synchronization primitives*, to build multi-threaded code that accesses critical sections in a synchronized and controlled manner
- **Locks** (Ch. 28)
	- − **criterias**
		- ∗ **mutual execution**: basic task, lock called *mutex* in POSIX library
		- ∗ **fairness**: does any thread contending for the lock starve while doing so, thus never obtaining it?
		- ∗ **performance**: the time overheads added by using the lock (in single/multiple threads)
	- − **coarse-grained** (big lock that is used any time any critical section is accessed); **fine-grained** (protect different data structures with different locks, allowing more threads in locked code at once)
	- − **controlling interrupts**. *good*: simplicity. *bad*: priviledged operation with trust (monopolize CPU over OS), does not work on multiprocessors (enter on another CPU), lost interrupts (e.g., disk), inefficient

```
1 void lock() { DisableInterrupts(); }
```
- <sup>2</sup> void unlock() { EnableInterrupts(); }
- − **spin lock**: use CPU cycles until lock available, requires a *preemptive scheduler* (i.e., interrupt via timer). *good*: correctness (*mutex*). *bad*: fairness (no guarantee), performance (overhead on single CPU, good when # threads  $\approx$  # CPUs)

### ∗ **test-and-set** or **atomic exchange** (XCHG)

```
1 int TestAndSet(int *old_ptr, int
    \rightarrow new_value) {
2 int old_value = *old_ptr; // fetch old
      ↪ value at old_ptr
3 *old_ptr = new_value; // store
      ↪ 'new_value' into old_ptr
4 return old_value; // return the old
      ↪ value
5 }
6 typedef struct __lock_t { int flag; }
    \rightarrow lock_t;
7 void init(lock_t *lock) {
     8 // 0: lock is available, 1: lock is
      ↪ held
9 \text{ lock} \rightarrow \text{flag} = 0;10 \frac{}{}11 void lock(lock_t *lock) {
12 while (TestAndSet(&lock->flag, 1) ==
      \leftrightarrow 1)
13 ; // spin-wait (do nothing)
14 }
15 void unlock(lock_t *lock) { lock->flag =
    \leftrightarrow 0; }
```
∗ **compare-and-swap/compare-and-exchange**

(CMPXCHG)

```
1 int CompareAndSwap(int *ptr, int
    ↪ expected, int new_value) {
2 int original = *ptr;
3 if (original == expected)
4 *ptr = new_value;
5 return original;
6 }
7 void lock(lock_t *lock) {
8 while (CompareAndSwap(&lock->flag, 0,
     \leftrightarrow 1) == 1)
9 ; // spin
10 \frac{}{}
```
⋅ identical to TestAndSet when using spin lock, but provides lock-free synchronization

### ∗ **load-linked** and **store-conditional** (RISC)

```
1 int LoadLinked(int *ptr) { return *ptr;
    \leftrightarrow }
2 int StoreConditional(int *ptr, int
   \leftrightarrow value) {
3 if (no update to *ptr since LoadLinked
      \rightarrow to this address) {
4 *ptr = value;
5 return 1; // success
6 } else return 0; // failed to update
7 }
8 void lock(lock_t *lock) {
9 while (1) {
10 while (LoadLinked(&lock->flag) == 1)
11 ; // spin until it is 0
12 if (StoreConditional(&lock->flag, 1)
       \leftrightarrow == 1)
13 return; // if set-it-to-1
          ↪ succeeded: all done
14 // otherwise: try again
15 }
16 }
17 void unlock(lock_t *lock) { lock->flag =
    \leftrightarrow 0; }
```
### − **ticket locks**

- ∗ store ticket, turn (which process to enter critical section)
	- ⋅ **good**: ensure progress for all threads (once assigned ticket value, scheduled in the future)
	- ⋅ **bad**: [without yield] waste time slice if wait for lock which will not be available, e.g.,  $N$  threads contending a lock,  $N-1$  time slice wasted

<sup>∗</sup> **fetch-and-add** (XADD) and **yield** <sup>2</sup>

```
1 int FetchAndAdd(int *ptr) { int old =
   ↪ *ptr; *ptr = old + 1; return old; }
2 typedef struct __lock_t { int ticket;
   \rightarrow int turn; } lock_t;
3 void lock_init(lock_t *lock) {
   \rightarrow lock->ticket = 0; lock->turn = 0; }
4 void lock(lock_t *lock) {
5 int myturn =
     ↪ FetchAndAdd(&lock->ticket);
6 while (lock->turn != myturn)
7 yield(); // spin(): discussed above
8 }
9 void unlock(lock_t *lock) { lock->turn =
   \rightarrow lock->turn + 1; }
∗ test-and-set and yield
1 void init() { flag = 0; }
2 void lock() {
3 while (TestAndSet(&flag, 1) == 1)
4 yield(); // give up CPU
5 }
```
6 void unlock $() \{ flag = 0; \}$ 

⋅ **yield**: *deschedules* caller itself by moving from *running* state to *ready* state

```
− queues: sleeping instead of spinning
```

```
1 typedef struct __lock_t { int flag; int
    ↪ guard; queue_t *q; } lock_t;
  void lock_init(lock_t *m) { m->flag = 0;
    \rightarrow m->guard = 0; queue_init(m->q); }
3 void lock(lock_t *m) {
4 while (TestAndSet(&m->guard, 1) == 1)
5 ; // acquire guard lock by spinning
6 if (m->flag == 0) {
7 m->flag = 1; // lock is acquired
m->guard = 0;
9 } else {
10 queue_add(m->q, gettid());
11 setpark(); // if then interrupted,
    then park() will return immediately,
↪
     avoid wakeup race
    \hookrightarrow12 m->guard = 0;13 park(); // deschedule caller
14 }
15 \quad \uparrow16 void unlock(lock_t *m) {
17 while (TestAndSet(&m->guard, 1) == 1)
18 ; // acquire guard lock by spinning
19 if (queue_empty(m->q)) m->flag = 0; //
     ↪ let go of lock; no one wants it
20 else unpark(queue_remove(m->q)); // hold
     ↪ lock for and wake up next thread
```
 $21 \text{ m}$  ->guard = 0; <sup>22</sup> }

- ∗ **good**: no waste, avoid starvation
- ∗ **bad**: (limited) if interrupted in acquiring/releasing lock, then other threads spin-wait for this to run again; (without setpark() – about to sleep) **wakeup race** if another thread released the lock, the park() by this thread sleep forever
- ∗ park() and unpark() switch state between *running* and *waiting* or *sleep* (not *ready*)
- ∗ Linux-based *futex* locks

```
1 void futex_wait(void *address, int
```
- $\rightarrow$  expected); // if \*address !=
- *expected, return immediately, else* ↪ *sleep caller* ↪
- <sup>2</sup> void futex\_wake(void \*address); *// wake* ↪ *up one thread sleeping on queue*
- − **two-phase lock**
	- ∗ **reason**: spinning can be useful, particularly if the lock is about to be released
	- ∗ **procedure**: (1) the lock spins for a while, hoping that it can acquire the lock; (2) if could not acquire, the caller is put to sleep, and only woken up when the lock becomes free later by *futex* lock

## • **Locked Data Structures** (Ch. 29)

#### − **concurrent counter**

- <sup>1</sup> **typedef struct** \_\_counter\_t {
- <sup>2</sup> int global; *// global count*
- <sup>3</sup> pthread\_mutex\_t glock; *// global lock*
- <sup>4</sup> int local[NUMCPUS]; *// per-CPU count*
- <sup>5</sup> pthread\_mutex\_t llock[NUMCPUS]; *// ...* ↪ *and locks*

```
6 int threshold; // update frequency
```

```
7 } counter_t;
```

```
8 void init(counter_t *c, int threshold); //
```

```
record threshold, init locks, init
↪
```

```
values of all local counts and global
↪
count
↪
```
- <sup>9</sup> void update(counter\_t \*c, int threadID,
	- → int amt); // *usually, just grab local*
	- *lock and update local amount; once* ↪
	- *local count has risen 'threshold',*  $\hookrightarrow$
	- *grab global lock and transfer local values to it* ↪  $\rightarrow$
- <sup>10</sup> int cpu = threadID % NUMCPUS; *// map*
	- ↪ *thread ID to CPU ID*

```
11 int get(counter_t *c); // grab global lock
```
↪ *and return global amount (approximate)*

- ∗ **naive** bad: only one thread can increment the counter at a time
- ∗ **approximate** *idea*: have per-thread counters; periodically merge counter values. *good*: multiple threads (scalable). *bad*: (1) only approximate value; (2) read-heavy workloads can still cause lock contention

#### − **concurrent queue**

- <sup>1</sup> **typedef struct** \_\_node\_t { int value; ↪ **struct** \_\_node\_t \*next; } node\_t;
- <sup>2</sup> **typedef struct** \_\_queue\_t { node\_t \*head;
	- → node\_t \*tail; pthread\_mutex\_t
		- → head\_lock; pthread\_mutex\_t tail\_lock;
		- } queue\_t; ↪
- <sup>3</sup> void Queue\_Enqueue(queue\_t \*q, int value); *// new tmp node; lock tail; add to* ↪
	- *tail; unlock tail* ↪
- <sup>4</sup> int Queue\_Dequeue(queue\_t \*q, int \*value);
	- *// lock head; remove from head (or* ↪
	- *empty); unlock head* ↪
	- ∗ **dummy node** (0th): to make accesses to head and tail pointers independent (for 2 small locks), value is not used. *good*: no need 1 big lock
- − **concurrent linked list** *hand-over-hand locking/lock coupling*: a lock per node, grab next node's lock and release current node's lock
- **Condition Variables** (Ch. 30)
	- − **condition variable**: an explicit queue that threads can put themselves on when some condition is not desired (by *waiting* on condition); when some other thread changes state, can wake one or multiple waiting threads (might not all) and allow them to continue (by *signaling* on condition)
		- ∗ **good**: allow not only mutual execution, but also ordering of thread execution

### − **rules**

- 1. keep state in addition to condition variables. if state is already as needed, thread does not call wait on CV
- 2. protect shared state in concurrent programs. hold the lock while changing the shared variable and calling signal() to *avoid race conditions*
- 3. always check state after waking up
	- ∗ **problem**: spurious wake-ups (system threads might wake up even if signal() not called; signal() may wake up more than one thread)
	- ∗ **solution**: (1) verify the state has changed as expected before continuing; (2) use while, not

if when waiting on a condition variable, and wait() when not satisfied

### − **join() implementation**

```
1 void thread_exit(thread_t *t) {
2 mutex_lock(&t->mutex);
3 t->done = 1; // might already terminated
   ↪ before join()
4 cond_signal(&t->cond);
5 mutex_unlock(&t->mutex);
6 }
7 void thread_join(thread_t *t) {
8 mutex_lock(&t->mutex);
9 while (t->done == 0) // rule (3)
10 cond_wait(&t->cond, &t->mutex);
11 mutex_unlock(&t->mutex);
12 \quad \frac{1}{2}
```
## − **producer/consumer (bounded buffer) problem**

∗ **put and get routines**

```
1 int buffer[MAX];
2 int fill_ptr = 0, use_ptr = 0, count =
    \leftrightarrow 0;
3 void put(int value) {
4 buffer[till\_ptr] = value;
5 fill_ptr = (fill{\text{-}}ptr + 1) % MAX;
6 count++;
7 }
\frac{1}{8} int get() {
9 int tmp = buffer[use_ptr];
10 use_ptr = (use\_ptr + 1) % MAX;
11 count--;
12 return tmp;
13 }
```
#### ∗ **producer/consumer synchronization**

```
1 cond_t empty, fill; mutex_t mutex;
2 void *producer(void *arg) {
3 int i;
4 for (i = 0; i < loops; i++) {
5 pthread_mutex_lock(\&mutex);
6 while (count == MAX)
7 pthread_cond_wait(&empty, &mutex);
8 put(i);
9 pthread_cond_signal(&fill);
10 pthread_mutex_unlock(&mutex);
11 }
12 }
13 void *consumer(void *arg) {
14 int i;
15 for (i = 0; i < loops; i++) {
16 pthread_mutex_lock(&mutex);
```

```
17 while (count == 0)
18 pthread_cond_wait(&fill, &mutex);
19 int tmp = get();
20 pthread_cond_signal(&empty);
21 pthread_mutex_unlock(&mutex);
22 printf("%d\n", tmp);
23 }
24 }
```
- ∗ **Mesa semantics**: when you call signal(), you do not immediately switch to a waiting thread but a waiting thread will instead be marked as ready
- ∗ **problems**: (1) no data when consumer awake (after another consumer), solve by while; (2) all sleep (after producer filled data and a consumer exhausted data, then wake another consumer), solve by that a consumer/producer should not wake other consumers/producers, by fill and empty; (3) only one thread can fill or use a buffer at a time, solve by unlock when fill or use next buffer, lock before update count
- **Semaphores** (Ch. 31)
	- − **value**: if negative, equal to # waiting threads, init value equal to # resources
	- − **binary semaphores/locks**: init value 1, sem\_wait() as lock(), sem\_post() as unlock()
	- − **semaphores for ordering**: waiting/signaling *ordering primitive* (like condition variables); init value 0, parent runs and calls sem\_wait() to sleep (value == -1), child runs and calls sem\_post() to wake parent  $\text{(value)} = 0$
	- − **producer/consumer (bounded buffer) problem**: no need count, instead semaphores empty and full

```
1 sem_t empty, full, mutex;
2 void *producer(void *arg) {
3 int i;
4 for (i = 0; i < loops; i++) {
5 sem_wait(&empty);
6 sem_wait(&mutex); // not outer to avoid
   ↪ deadlock
7 put(i);
8 sem_post(&mutex); sem_post(&full);
9 }
10 }
11 void *consumer(void *arg) {
12 int i;
13 for (i = 0; i < loops; i++) {
14 sem_wait(&full); sem_wait(&mutex);
15 int tmp = get();
16 sem_post(&mutex); sem_post(&empty);
17 printf("%d\n", tmp);
```

```
18 }
19 }
_{20} int main() {
21 sem_init(&empty, 0, MAX); // MAX are empty
22 sem_init(&full, 0, 0); // 0 are full
23 sem_init(&mutex, 0, 1); // lock
24 }
```
- − **reader-writer locks** *good*: safe to have multiple readers in the critical section without writer (if a writer exists, no reader and other writers); *bad*: often add overhead
- − **throttling**: init value max # threads, to avoid too many threads acquiring large memory
- − **implementation**: 1 lock, 1 condition variable, 1 state variable for value
- **Bugs** (Ch. 32)
	- − **atomicity violation**: a code region is intended to be atomic, but the atomicity is not enforced during execution; *solution* by adding locks
	- − **order-violation**: A should always be executed before  $B$ , but the order is not enforced during execution; *solution* by condition variables
	- − **deadlock**: no progress can be made because two or more threads are each waiting for another to take some action and thus none ever does
		- ∗ **reasons**: (1) complex dependencies; (2) encapsulation
		- ∗ **conditions**: happens when all hold: (1) mutual exclusion, (2) hold-and-wait, (3) no preemption, (4) circular wait
		- ∗ **solution**: eliminate any condition: (1) atomic but lock-free/wait-free, (2) acquire all locks at once, no more acquire until all released [less encapsulation or concurrency], (3) trylock and release another lock on failure [*livelock*: states constantly change without progress, solve by exponential random backoff], (4) partial order instead of total order
		- ∗ **avoidance**: (1) schedule so that no lock wait, (2) detect deadlock and restart

# **Persistence**

 $1 s == 10^3$  ms ==  $10^6$  μs

- **Hardware**
	- − **I/O Devices** (Ch. 36)
		- ∗ **reasons for OS controlling device**: (1) security; (2) virtualization [different kinds of hardware, concurrency]
- ∗ **interface registers**: (1) *command register* stores commands for device (e.g., r/w block); (2) *data register* stores data to exchange between device and <sup>5</sup>

outside; (3) *status register* keepss track of status of the register (e.g., if device busy)

⋅ **access**: (1) *special I/O instructions* addition to CPU's instruction set (e.g., IN and OUT in x86); (2) *memory-mapped I/O*, device registers mapped into memory, != mmap

### ∗ **access protocols**

- ⋅ **pooling**
- − **procedure**: (1) spin until device is not busy (*pooling*); (2) write into the data and command registers; (3) do polling again until request done
- − **analysis**: *good*: simple and working. *bad*: uses CPU excessively, data transfer uses a lot of CPU
- ⋅ **interrupt**:
- − **procedure**: change spin in pooling to sem\_wait(device\_ready), when ready use sem\_post(device\_ready) to issue interrupt
- − **analysis**: *good*: go to sleep instead of spin. *bad*: if device fast, very frequent interrupts; leads to context switch overhead
- ∗ **direct memory access**: bypass CPU using DMA (memory – DMI interface – I/O chip – storage). *analysis* faster than copying to CPU then disk; CPU can do other things when data moving; requires specialized hardware
- − **HDDs** (Ch. 37) block device, read/write a block of data (typically 512 bytes/4 KB)
	- $*$  **access physically**: *location*  $(\phi, r)$  at platter p, *cylinder* has r, track has  $r, p$ , sector has  $\phi, r, p$ ; e.g. surface 3, track 5, sector 7; *platters* spin to  $\phi$  by spindle (rpm), arms assembly moves to simultaneously, only one *head* R/W at one time
	- ∗ **access (R/W) time** = seek time (arm move to track) + rotational delay (block rotate under arm head) + transfer time (actual data move) [sorted from long to short, transfer very short] (causes random time >> sequential time)
	- $*$  **throughput** =  $\frac{\text{amount of data}}{T_{\text{access}}}$
	- ∗ **interface**: linear array of blocks/sectors, can perform read/write
	- ∗ **internals**
		- ⋅ 1+ **platters** that can spin around at a fixed rate
		- ⋅ an **arm** that can move along different tracks (a circle on a platter) with a read/write head
		- ⋅ **controller**: execute commands in buffer, write output to status and data registers. keep track of multiple actions at once (allows higher throughput, schedule actions to optimize delay)
	- ∗ **track skew**: add some offset between tracks to tolerate rotational delay so that when doing sequential read, the arm can catch up without waiting for

another full rotation cycle

- ∗ **track skew** another explaination: sectors on different tracks are offset on most disks, e.g., the "gap" between sectors 11 and 12. *good*: change tracks without stopping the platter rotation, allows for faster sequential reads
- ∗ **policies** for disk scheduling
	- ⋅ **SSTF/SSF** Shortest Seek Time First: pick requests on nearest track first, OS uses **nearestblock-first (NBF)** as no geometry. *bad*: not account for rotation  $\rightarrow$  disk arm stay on same track for long time  $\rightarrow$  starvation
	- ⋅ **SCAN/Elevator**: scan back and forth from outer track to inner track (called a *sweep*) to solve starvation problem. *bad*: not account for rotation, only seek
	- − **F-SCAN** for Freeze: executes a fixed number of operations in one batch (other operations later, fair to requests that are on other parts of the platter)
	- − **C-SCAN** for Circular: only moves into one direction (does not favor middle tracks)
	- ⋅ **SPTF/SATF** Shortest Positioning Time First/Shortest Access Time First: *best*: minimize both seek and rotation times (close). need geometry like track boundaries, perform inside drive
- ∗ **multi-zoned disk drives**: outer tracks have more sectors than inner tracks
- − **RAID** (Ch. 38)
	- ∗ **comparison**: *N* disks each with *B* blocks, *S* sequential bandwidth of a disk,  $R$  random bandwidth of a disk,  $T$  time a request to a single disk would take

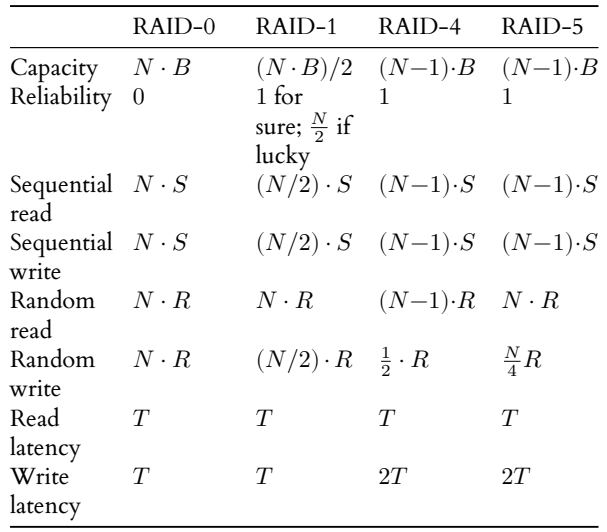

∗ **reasons** for multiple drives: (1) disk failure might occur, (2) capacity is not enough, (3) improve performance

- ∗ **RAID-0 striping (no redundancy)**: store the **File Systems** data evenly across the disks
	- ⋅ **layout** with chunk size = 1 disk 0 disk 1 disk 2 disk 3 0 1 2 3 4 5 6 7
	- ⋅ logical address A, disk\_id = A % disk\_count,  $offset = A / disk_count$
	- ⋅ **read / write**: direct read / write, each issues 1 I/O
- ∗ **RAID-1 mirroring**: have 2 copies of each block on different disks; (!) issuing large I/O requests to different parts of each mirror could achieve full bandwidth
	- ⋅ **layout**

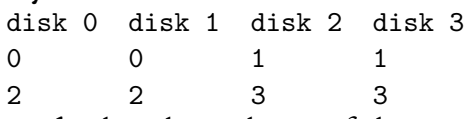

- ⋅ **read**: directly read one of the copies, 1 I/O; **write**: write to all copies in parallel, M (mirroring level) I/O; **recovery**: when a disk fails, there is another copy of data to be used
- ∗ **RAID-4 saving space with parity**: use a disk as a parity disk, each bit stores the parity information about the other bits in that position on other disks

## ⋅ **layout**

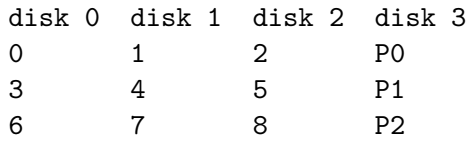

- ⋅ **read**: direct read, issue 1 I/O; parallel read at most  $N-1$  since one disk is parity disk
- ⋅ **write** (use either): (1) read other blocks and compute parity; write the block to be changed and the new parity block. (2) read old data and old parity, then compute new parity and write 2 blocks. (!) both need 2 reads and 2 writes (with subtractive parity), or  $N-1$  reads and 2 writes (with additive parity)
- ⋅ **parity computation**: parity of a row is the XOR of all the bits in that row
- ∗ **RAID-5 rotated parity**: store the parity block on different disks sequentially in a rotated manner (e.g. first parity block on last disk, second one on second last)
	- ⋅ **layout**

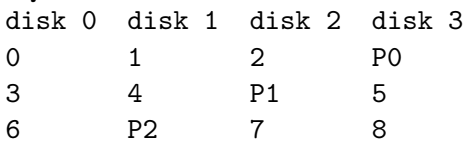

⋅ **read**: same as RAID-4, random better as used all disks; **write**: same as RAID-4, random much better as allows request parallelism

- 
- − **Files & Dirs** (Ch. 39)
	- ∗ **file**: array of bytes (low-level name *inode number*)
	- ∗ **directory/dir**: a special type of file; array of records (human-readable names of files / dirs), map the names to inode nums

# ∗ **operations**

- ⋅ **create**: calls creat() system call
- ⋅ **read**: use the file descriptor (int). OS map the FD to the file
- ⋅ **grow**: calls write() system call; calls lseek() to the end of file (set the offset to point to the end of file) then write there
- ⋅ **truncate**: truncate the file to start a new one; one way to do this is to use O\_TRUNC flag in open()
- ⋅ **remove**: calls unlink(). *user-level cmd* rm
- ⋅ **rename**: calls rename(). *user-level cmd* mv
- ⋅ **link**
	- − **hard link**: make another name refer to the same file (points to the same inode num), with the same stats; need to delete all linked files in order to delete the file. *user-level cmd* ln
	- **soft/symbolic link:** create a file of a special file type, the content has what it is linked to; can leave daggling pointers (when the file pointed to is removed). *user-level cmd* ln -s
- ⋅ **mount**: make a file system seems to be under a dir of another file system; allows us to create one big FS from many disks
- **metadata:** stores the file info (name, size, blocks, inode number, # links, access time, modification time, etc.)
- **path traversal** with root dir /
- − **absolute pathnames**: start at root, go down until getting to desired file / dir; ignore redundant slushs, i.e  $///// =$  = /
- − **relative pathnames**: relative to current working dir (CWD); . refers to current dir; .. refers to parent dir
- − **Implementation** (Ch. 40)
	- ∗ **disk interface**: an array of blocks SidIDDDDDDDDDDDDDDDDDDDDDDDDDDDDDDDD
		- ⋅ 1 **super block** (S): contains info about the entire FS; tells where the other block regions are
		- ⋅ 2 **bitmap blocks** (i for inode, d for data): tracks if a block is free
		- ⋅ 1 **inode block** (I, for 32 inodes with 128 bytes each): stores type (regular file, dir, sym link), ownership, access rights, size, # blocks, pointers to data blocks (*direct ptrs* having a fixed number of blocks that points to the address of the data

block, thus have a max file size limit; *indirect ptrs* usually is the last ptr in the array of direct ptrs, pointing to another data block that is full of direct ptrs)

- ⋅ 32 **data blocks** (D): store data only
- ∗ **make a FS mkfs()**: creates an empty file system (just a root directory)
- ∗ **opening a file with absolute path**: (1) read root directory inode (usually a "well known" number such as 2) and then read root dir data; (2) check (2-1) right (if it's ok for current process to do specified operations), (2-2) unique (does file already exist); (3) read inode bitmap and find a free spot, then write to bitmap; (4) write dir data and dir inode
- ∗ **writing to a file write(fd, buffer, size)**: (1) allocate a data block: (1-1) read the data bitmap and find a free block; (1-2) write to data bitmap. (2) update inode: (2-1) read reelevant inode block and update inode; (2-2) write inode block back. (3) write data to data block
- ∗ **efficient access by page cache**: in OS memory, keep freq/recently accessed FS data. *good* for (1) reduces reads; (2) writes, allow to wait to write

− **Journaling** (Ch. 42): write-ahead logging

- ∗ **log** a special part of disk: before update, write info to log about update; want to update blocks atomically (all or nothing)
- ∗ **FSCK** (File System Checker): scan the entire file system and fix inconsistencies
	- ⋅ **checks**: pointed data block allocated? superblock match? dir contain . and ..? dir points to valid inodes? inode size and nblocks match? free bitmap? # dir entries == inode link count (update link count + mv to /lost+found)? different inodes point to same block (duplicate block)? bad ptrs (remove ref)?
	- ⋅ **problems**: (1) slow; (2) no info about correct state, only know consistency
- ∗ **journaling**: blocks designated to store notes
	- **assumptions:** issue many writes, some may complete (but not all) in case of crash / power loss and may complete in any order; issue a single 512-byte (sector) write atomically; want a transaction be atomic
	- ⋅ **protocol**: (1) write all updates to log; (2) wait for I/O to complete; (3) issue updates to in-place final locations
	- $\cdot$  **content**: a transaction begin block  $(T_b)$  info about the update; update info follows  $T_b$ ; a transaction end block  $(T_{e})$ , which will be written after waiting for all the data block to be transferred
- − **NFS** (Ch. 49):
	- ∗ **idempotent**: same when retry (e.g., lost packet)
- ∗ **UDP**: could happen: messages arrive out-of-order at the client; messages are lost; NOT HAPPEN message content is corrupted, but still delivered
- ∗ **operations**: GETATTR, SETATTR, LOOKUP, READ, WRITE, CREATE, REMOVE, MKDIR, RMDIR, READDIR; could accelerate by client-side caching (inconsistency in 3 sec before cache timeout, must flush-onclose), but not server-side write buffering
- − **SSD** (Ch. 44): Flash-based Solid-State Disk
	- ∗ a blocked based storage device build upon flash chips; (!) a page in flash chip interface – 2-4 KB, a block – a chunk of pages, 128-256 KB
	- ∗ **operations**: read page, erase block (clears entire block), program page (can only program erased page and only once)
	- ∗ **properties**: [**performance**] *read I/O*: 10 μs (1000x faster than HDD); *erase*: a few ms; *program*: 100 μs. [**reliability**] erase/program a block too many (10k/100k, depending on density) times may *wear out* the chip
	- ∗ **flash translation layer (FTL)**
		- ⋅ **goals**: convert logical blocks to physical blocks+pages; parallelism for multiple chips; reduces write amplification (less copying for blocklevel erases); implement wear leveling (distributes writes equally to all blocks)
		- ⋅ **approaches**
		- − **directly mapped**
			- ∗ **read**: just read the physical address as is in the drive interface
			- ∗ **write**: (1) identify block that write is within; (2) read other data out of the block; (3) erase the entire block; (4) program both the old data and the new data in; (5) write the block back to chip
			- ∗ **problems**: (1) wear out (needs to do unnecessary overwrites); (2) performance (needs to read and write the entire block)
		- − **log structuring**
			- ∗ **copy-on-write**: not overwrite in place
			- ∗ always write new data to the end of log
			- ∗ **cleaning/garbage collection**: (1) pick a block; (2) identify live pages; (3) copy live pages (not dead pages) to the end of log; (4) erase the block; (!) defer at background
			- ∗ **wear leveling**: periodically erase longlived blocks and rewrite elsewhere, to avoid no rewritten/garbage collection